## Autocad 2015 скачать бесплатно с ключом ~REPACK~

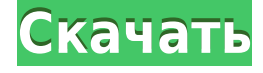

В окне описания будет отображаться описание блока, когда блок выбран в шаблоне, а в диалоговом окне будет отображаться описание шаблона, когда шаблон выбран из раскрывающегося меню выбора шаблона. - [Инструктор] Первый шаг — настроить ключ описания для здания. Для этого перейдите к точкам, а затем на вкладку свойств. Это вызовет диалоговое окно свойств точки. С этого момента перейдите на вкладку описания, которая появляется на той же вкладке этого диалогового окна свойств. Я продолжу и выберу здания, которые являются нашим конкретным ключом описания. Чтобы иметь возможность использовать этот ключ описания, я хочу превратить его в набор описаний. Итак, я поставлю этот флажок, а затем в раскрывающемся меню перейду к набору описаний… Этот курс объяснит ключевые концепции и функции интерфейса AutoCAD для Windows. Студенты создадут прочную основу знаний для изучения и развития своих навыков пользователей AutoCAD. Учащиеся получат опыт работы с новыми функциями 2D-черчения и моделирования и смогут использовать их для выполнения личного проекта. Выпуск платформы Autodesk 2017 года включает в себя множество новых функций, таких как элементы управления ленты и представление DWG на собственной платформе Windows. В дополнение к традиционным инструментам 2D-черчения студенты получат опыт работы с DWG и 3D-моделированием. Студенты также узнают, как использовать свои чертежи в AutoCAD. После завершения этого курса студенты смогут использовать программное обеспечение Autodesk for Architecture для создания 2D- и 3D-чертежей, проектирования и моделей. У меня есть несколько динамических блоков, к которым я хотел бы добавить описания. Если у меня есть блок в палитре инструментов, я могу добавить описание, щелкнув правой кнопкой мыши и выбрав «Свойства». Но я хотел бы добавить описание, которое также отображается в Центре дизайна.

## **Скачать AutoCAD Cracked С лицензионным кодом 64 Bits 2022**

Я не мог уместить ни одну из пробных версий программного обеспечения в имеющееся у меня свободное время, поэтому я прекратил использовать бесплатные. До сих пор мне никогда не приходилось совершать покупки, и я использую программное обеспечение Autodesk уже около 5 лет. Я рассматривал возможность покупки одного из платных продуктов, но не смог обосновать это. Если я хочу использовать правильное программное обеспечение и инструменты для своей работы, я просто продолжу использовать то, что у меня есть сейчас. Хорошей новостью является то, что теперь каждый может скачать AutoCAD Взломать Mac бесплатно. Есть несколько версий AutoCAD, которые доступны бесплатно, но они ограничивают время, в течение которого вы можете использовать программное обеспечение. Другими словами, вы не сможете использовать пробную версию дольше 15 минут. Для любого владельца бизнеса важно иметь возможность управлять своими проектами и ускорять производственный процесс. За последнее десятилетие появилось множество программ и программного обеспечения, которые облегчают процесс и облегчают выполнение работы. Однако я обнаружил, что некоторые из них оказываются лучше других. Я пробовал все программы САПР, какие только мог найти, а также пробовал программы, не относящиеся к AutoCAD. Я использую AutoCAD в течение нескольких лет, и это была моя основная программа САПР почти для всего. Я использовал его для черчения, управления и дизайна. У меня он всегда работал безупречно, и мне никогда не приходилось платить ни копейки ни за одну из моих лицензий AutoCAD. У меня были дешевые, которые даже не использовались, и я очень скучал по ним. Я все еще использую их время от времени, но они не более чем кусок мусора, который больше не поддерживается. У меня нет планов обновляться. Насколько я знаю, вы все еще можете

использовать их, но вы получите ту же ошибку при открытии программы. Я был дизайнером, и мы использовали Autodesk уже пару лет, но наша команда очень хотела найти дешевую альтернативу. Я нашел Autodesk Inventor бесплатным и был в восторге до глубины души. Мы только что подписались на бесплатную пробную версию и потратили около 50 часов свободного времени.Затем мы решили начать делать версию для iPad для нашей команды и обнаружили, что облачная версия слишком хороша, чтобы быть правдой. Вы не можете победить это по цене! 1328bc6316

## AutoCAD Лицензионный кейген Бесплатный регистрационный код [Mac/Win] [32|64bit] 2023

Операционная система делает программное обеспечение САПР намного более доступным. Вы можете пройтись по программе и довольно быстро во всем разобраться, просто наблюдая за тем, что вы делаете. Изучить САПР будет намного проше, если вы сможете быстро работать с операционной системой, с которой вы уже знакомы. AutoCAD доступен в двух разных пакетах. Personal AutoCAD является наиболее часто используемым пакетом и представляет собой более сложную версию программы. С помощью этой программы пользователь имеет возможность создавать и настраивать 3D-модели. AutoCAD LT, с другой стороны, менее сложен и прост в использовании, предлагая элементарные функции для черчения и моделирования. AutoCAD очень распространен в образовательных учреждениях и рыночных предприятиях. Учащиеся используют это программное обеспечение для создания своих компьютерных проектов в средней школе или колледже. Некоторые университеты предлагают курс по программному обеспечению AutoCAD, посвященный основным принципам черчения и компьютерного проектирования. Некоторые из преимуществ AutoCAD: он автоматически сохраняет настройки, может использоваться на рабочем столе и управляется с помошью мыши. AutoCAD также является многофункциональной программой с рядом функций, которые можно использовать для создания практически любого проекта. Другие функции включают стандартные плоттеры и ряд других возможностей. Как упоминалось выше, AutoCAD — непростая программа для освоения, и вы должны быть терпеливы и иметь в виду цель. После того, как вы освоитесь в базовых приложениях для создания моделей, лучше всего перейти к более сложному программному обеспечению AutoCAD. Существует несколько типов программного обеспечения AutoCAD, в том числе: архитектурное, электрическое, механическое, гражданское строительство и программное обеспечение для проектирования изделий. AutoCAD — очень популярная программа для архитекторов и инженеров. AutoCAD используется в строительной отрасли, производстве, торговле, добыче полезных ископаемых, на транспорте, в энергетике и даже в аэрокосмической отрасли. Инструменты, необходимые для создания чертежей и моделей, - это чертежная доска, компьютер, мышь, панель инструментов для рисования и некоторые другие. Программное обеспечение доступно на многих компьютерах и включено в программы Microsoft Office, такие как Microsoft Word и Microsoft Excel. AutoCAD разработан, чтобы сделать утомительную задачу черчения быстрее и проще.

autocad 2009 скачать бесплатно русская версия с ключом autocad 2008 скачать бесплатно русская версия с ключом autocad 2013 скачать бесплатно русская версия с ключом autocad 2014 скачать бесплатно русская версия с ключом autocad скачать бесплатно русская версия с ключом торрента autocad 2013 скачать бесплатно русская версия с ключом с торрента autocad 2010 скачать бесплатно русская версия с ключом autocad скачать бесплатно русская версия с ключом autocad 2014 скачать бесплатно русская версия с ключом торрента autocad 2007 скачать бесплатно русская версия с ключом

Важно помнить, что чем больше вы изучаете, тем больше вы знаете и тем больше пользы вы получите от изучения программного обеспечения САПР. Если у вас возникли трудности с изучением AutoCAD или вы считаете, что это сложнее, чем вы ожидали, сосредоточьтесь на

нем на некоторое время, и вы добьетесь своего. Помните, что есть три области, которые вам необходимо рассмотреть, чтобы изучить AutoCAD (или любое программное приложение, если уж на то пошло). Также знайте, что большинство программ САПР сэкономит вам время в долгосрочной перспективе, а не потратит время на изучение нового программного обеспечения, которое либо никогда не будет использоваться, либо будет трудным для изучения. Многие студенты находят программное обеспечение САПР очень полезным, и, по сути, оно часто может сэкономить им время, которое потребовалось бы для обучения проектированию и моделированию, вместо того, чтобы просто полагаться на готовые проекты. К этому времени вы уже будете хорошо разбираться в рисовании и чернилах и будете более подготовлены к работе с любым программным обеспечением САПР, которое вы используете. Наконец, я собрал несколько советов по AutoCAD для студентов:

- Как научиться рисовать объекты AutoCAD проще.
- Как научиться рисовать ярлыки.
- Как использовать функцию шаблонов AutoCAD в ваших чертежах.

Изучите AutoCAD до уровня, когда вы будете уверены в его использовании и изучении новых вещей. Вы делаете это, изучая различные темы, например, как использовать инструменты рисования, как манипулировать деталями и размерами, как использовать рисунок с основами. Вам также необходимо научиться работать с 3D-, 2D- и кросс-платформенными приложениями, такими как эскизы и поверхности. Чтобы быть хорошим чертежником, вы должны иметь четкое представление о том, как использовать AutoCAD. В этом обучении вы узнаете, как создавать и печатать 3D-модели, перемещаться по чертежам и использовать основные инструменты AutoCAD. С помощью этого курса вы изучите все основные инструменты рисования, команды, а также узнаете, как создать и распечатать свою первую 3D-модель.

Если вы хотите изучать AutoCAD (независимо от того, изучаете вы его или нет), важно, чтобы вы хорошо знали функции и инструменты, доступные в AutoCAD. Вы также должны понять, как эффективно использовать мышь, и ознакомиться с основными сочетаниями клавиш. Вы также должны прочитать функцию справки в программном обеспечении, чтобы убедиться, что вы правильно используете каждый инструмент или функцию. Когда вы следуете видеоруководству или выполняете упражнение, вам необходимо точно знать, что делает каждый шаг и как использовать различные элементы управления. Эта информация поможет вам при использовании продукта, и лучше всего иметь под рукой словарь, например книгу, для поиска определений. Однако даже опытные пользователи AutoCAD могут иногда давать неправильные результаты. Лучшая стратегия — проверить, существует ли онлайн-форум AutoCAD. Может быть полезно узнать больше о том, как работает программа и как лучше всего ее использовать. Если программное обеспечение работает для вас, вы можете начать создавать 2D- и 3Dпроекты и совершенствовать свои навыки с помощью дополнительных руководств и видео, которые находятся в свободном доступе. Кроме того, один из популярных онлайн-форумов AutoCAD, известный как Newtek, предоставляет участникам форумов обширную помошь по AutoCAD. У Newtek есть целый ряд форумов по AutoCAD с полезной, дружелюбной и знающей командой участников, которые предоставят вам необходимую информацию. На форуме Newtek вы можете получить доступ ко многим полезным ресурсам, которые помогут вам научиться пользоваться AutoCAD. Все, что вам нужно сделать, это ввести ключевое слово AutoCAD в поле форума, и вам будет представлен соответствующий форум. Любой, кто хочет изучить AutoCAD, должен сначала прочитать соответствующую литературу и руководства. Учитывая характер этих пакетов программного обеспечения, техническая компетентность имеет важное значение. Как только вы изучите основы, такие как использование инструмента «Перо», вы сможете приступить к работе над сложными проектами. Научиться работать с настройкой по умолчанию несложно, но по мере продвижения вам может потребоваться посетить форум пользователей

AutoCAD, чтобы найти помощь. Некоторые пользователи программного обеспечения рекомендуют вам инвестировать в надежные учебные пособия и приобретать опыт с помощью более профессиональных инженеров.

[https://techplanet.today/post/autocad-200-codigo-de-activacion-con-keygen-windows-2023-en-espano](https://techplanet.today/post/autocad-200-codigo-de-activacion-con-keygen-windows-2023-en-espanol) [l](https://techplanet.today/post/autocad-200-codigo-de-activacion-con-keygen-windows-2023-en-espanol) <https://techplanet.today/post/descargar-autocad-con-licencia-de-estudiante-exclusive>

Родителям детей, которые заинтересованы в обучении использованию AutoCAD, рекомендуется начать планирование потребностей своего ребенка на раннем этапе. Как упоминалось выше, родителям, вероятно, потребуется потратить некоторое время на изучение AutoCAD, прежде чем пытаться обучать своих детей. Поскольку многим детям нужно будет разбираться в компьютере и пользоваться клавиатурой, наличие приличных навыков набора текста является необходимостью. **В следующих нескольких разделах этого руководства по основам AutoCAD мы рассмотрим некоторые из различных вариантов, доступных вам для изучения AutoCAD. Существуют различные варианты, от обучения на месте до бесплатных онлайн-видео и учебных пособий. Мы рассмотрим каждый вариант и дадим совет, как действовать дальше. 6. Знаете ли вы какие-либо хорошие ресурсы для изучения AutoCAD?** Есть два способа посмотреть, что может предложить AutoCAD и подходит ли он вам.

- 1. **Профессиональный:** AutoCAD для профессионалов Эта книга содержит команды AutoCAD и советы для профессиональных пользователей. Он также включает более 200 диаграмм, показывающих, как использовать многие команды AutoCAD.
- 2. **Любитель:** AutoCAD Это простая «базовая» версия AutoCAD, предназначенная для того, чтобы познакомить вас со многими функциями и инструментами, доступными в AutoCAD. Полезный инструмент, особенно если вы хотите начать использовать AutoCAD и ищете способ изучить AutoCAD.

К счастью, программа предлагает несколько отличных учебных пособий и онлайн-поддержку, которые помогут вам начать изучение AutoCAD. Также доступны ресурсы по созданию чертежей AutoCAD. Программное обеспечение AutoCAD находится в разработке с 1987 года, поэтому, если вы только начинаете знакомиться с программным обеспечением для черчения, вы можете ознакомиться с некоторыми из более ранних проектов.

<http://kalibatacitymurah.com/2022/12/16/перила-автокад-скачать-best/>

<http://8848pictures.com/?p=12544>

<https://www.hairbylush.com/библиотека-autocad-electrical-iek-скачать-patched/>

<https://susanpalmerwood.com/autocad-2018-22-0-ключ-продукта-полный-win-mac-последний/>

<https://pharmtechtitans.com/скачать-бесплатно-autocad-24-1-ключ-продукта-по/>

[https://mondetectiveimmobilier.com/2022/12/16/autodesk-autocad-скачать-бесплатно-пожизненны](https://mondetectiveimmobilier.com/2022/12/16/autodesk-autocad-скачать-бесплатно-пожизненный-ко/) [й-ко/](https://mondetectiveimmobilier.com/2022/12/16/autodesk-autocad-скачать-бесплатно-пожизненный-ко/)

<https://stjosephspringvale.com/2022/12/17/autocad-скачать-пробную-версию-better/>

<https://www.divinejoyyoga.com/2022/12/16/скачать-автокад-2020-пробную-версию-work/>

<https://kuchawi.com/меню-гео-автокад-2020-скачать-hot/>

<https://www.candipipes.com/wp-content/uploads/2022/12/ignesadz.pdf>

<https://www.leeunn.com/автокад-скачать-лицензия-best/>

<https://reflexgarments.com/wp-content/uploads/2022/12/AutoCAD-5.pdf>

<https://speedhappens.com/wp-content/uploads/2022/12/Autodesk-AutoCAD-PCWindows-2022.pdf> <https://towntexas.com/wp-content/uploads/2022/12/AutoCAD-7.pdf> <https://ibipti.com/autocad-скачать-по-прямой-ссылке-link/> <https://elevatedhairconcepts.com/wp-content/uploads/2022/12/TOP.pdf> <https://www.alnut.com/express-tools-autocad-2018-скачать-exclusive/> <https://ukrainefinanceplatform.com/wp-content/uploads/2022/12/amarphy.pdf> <http://moonreaderman.com/wp-content/uploads/2022/12/AutoCAD-2022.pdf> <https://www.dominionphone.com/autocad-22-0-взломаный-с-ключом-win-mac-новый-2022/>

Существует два типа программ обучения САПР. Вы можете учиться по формальной программе или по программе самообучения. Вы можете узнать, сколько обучения предлагает программа и насколько она продвинута. Это зависит от того, какой тип вы хотите выбрать. Он подойдет для вашей ситуации. Как вы упомянули, мы потратили час на изучение основ AutoCAD, и вы уже изучаете, как его использовать. Вы только слегка поцарапали поверхность и должны только сейчас проявить свою дисциплину. Кроме того, бесплатная пробная версия AutoCAD позволяет вам почувствовать, как работает программа, прежде чем делать большие финансовые вложения. Вы можете узнать столько, сколько хотите, в бесплатной пробной версии и, если вам нравится программное обеспечение, подумайте о том, чтобы заплатить за полную версию AutoCAD. Это огромный скачок, и я не знаю, как вы, но я хочу точно знать, где я нахожусь в процессе обучения и как я могу улучшиться в результате обучения. Давайте рассмотрим пять этапов обучения AutoCAD. Эти пять стадий будут объяснены здесь, а затем кратко описаны более подробно. Не расстраивайтесь, если вам потребуется много времени, чтобы изучить только одну часть AutoCAD. Если вы будете изучать каждый шаг медленно, вы поймете его лучше, когда будете смотреть на него позже. Вы также сможете вернуться и пересмотреть его, когда вам нужно. Помните, что AutoCAD — это программа, а это означает, что вам необходимо изучить основы работы компьютеров и программ, прежде чем вы сможете начать свой проект. Первое, что большинство людей делают неправильно при изучении AutoCAD, — это пытаются выучить его, используя только один метод. То, как вы изучаете программное обеспечение, действительно зависит от вас, но изучение программного обеспечения, просто используя документацию, вряд ли будет лучшим способом. Лучший способ изучить программное обеспечение — поставить перед собой небольшие цели. Изучите основы вашего текущего проекта, а затем продолжайте изучать новое программное обеспечение и команды по мере необходимости.